# **Tipps für eine erfolgreiche digitale Spenden- & Kollektenaktion**

Danke, dass Sie in Ihrer Gemeinde eine digitale Spenden- & Kollektenaktion starten! Dies ist eine wertvolle Unterstützung der weltweiten Projekte von Brot für die Welt.

In diesem Handout haben wir einige Tipps zur Bewerbung Ihrer Aktion für Sie zusammengestellt. Diese sollen Ihnen dabei helfen, Ihre Sammlung erfolgreich zu machen.

Mit dem Start Ihrer Aktion ist der erste Schritt getan. Doch damit Spenden eingehen, gilt es nun, die Werbetrommel zu rühren. Denn die Menschen müssen von Ihrer Aktion erfahren. Keine Sorge, der Aufwand hält sich in Grenzen. Wir halten zahlreiche Materialien und Vorlagen für Sie bereit, die Ihnen die Bewerbung Ihrer Aktion erleichtern.

#### **Auf einen Blick** ‒ **die wichtigsten Tipps**

1. Nutzen Sie möglichst viele Kanäle (online und offline), um Ihre Aktion zu bewerben.

- 2. Stellen Sie Ihre Aktion im Gottesdienst vor:<br>2. im Präsenzgottesdienst wie auch in Online-Gottesdiensten und hybriden Formaten, d. h. Gottesdiensten, die sowohl in Präsenz als auch mit digitaler Übertragung stattfinden.
- 3. Machen Sie mehrfach über die verschiede-nen Kanäle auf Ihre Aktion aufmerksam. Manchmal benötigt es mehrere Anstöße.

### **Tipps und Materialien zur Bewerbung Ihrer Aktion**

Nun gehen wir auf die verschiedenen Kanäle ein, die Sie zur Bewerbung Ihrer Aktion nutzen können.

Das Symbol Ø zeigt an, dass es für diesen Kanal Vorlagen und Materialien gibt, die Sie auf unserer Website herunterladen können: **→** [https://www.brot-fuer-die-welt.de/](https://www.brot-fuer-die-welt.de/gemeinden/digitale-kollektenaktion/) geme[inden/digitale-kollektenaktion/](https://www.brot-fuer-die-welt.de/gemeinden/digitale-kollektenaktion/)

Wir senden Ihnen außerdem die URL (Link) und einen QR-Code für Ihre Aktion zu.

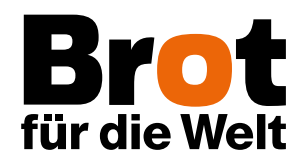

## **Gemeindebrief und Newsletter**

Der Gemeindebrief ist für viele Gemeinden der wichtigste Kanal zur Kommunikation mit den Gemeindegliedern. Er wird auch von vielen Gemeindegliedern gelesen, die nicht den Gottesdienst besuchen. Mit Ihrem Gemeindebrief erreichen Sie also eine große Zielgruppe – nutzen Sie dies zur Bewerbung Ihrer Aktion! So können sich auch diejenigen an der Sammlung beteiligen, die nicht in die Kirche kommen. Drucken Sie am besten den Link sowie den QR-Code zu Ihrer Aktion ab.

Wenn Sie einen elektronischen Newsletter haben: Berichten Sie auch dort von Ihrer Aktion und laden Sie die Leser:innen ein, sich mit einer Spende zu beteiligen. Bauen Sie unbedingt den Link ein, der direkt zu Ihrer Aktionsseite führt. Übrigens können Sie auch in Ihrer E-Mail-Signatur auf Ihre Aktion aufmerksam machen und zum Spenden einladen.

# **Einbindung im Präsenzgottesdienst**

Stellen Sie Ihre Aktion unbedingt im Gottesdienst vor. Erzählen Sie, dass Sie mit der Aktion gemeinsam als Gemeinde für Brot für die Welt sammeln. Am besten berichten Sie von dem Projekt, für das Sie exemplarisch sammeln. So erfahren die Gottesdienstbesucher:innen konkret, wo sie mit ihrer Gabe helfen und wie ihre Spende wirkt.

Eine anschauliche Beschreibung des Spendenzwecks führt zu höheren Spenden. Hierfür können Sie sich beispielsweise an den Projektbeschreibungen in den Gemeindebriefvorlagen orientieren. Wenn Ihre Aktion eine Ergänzung zur Kollekte im

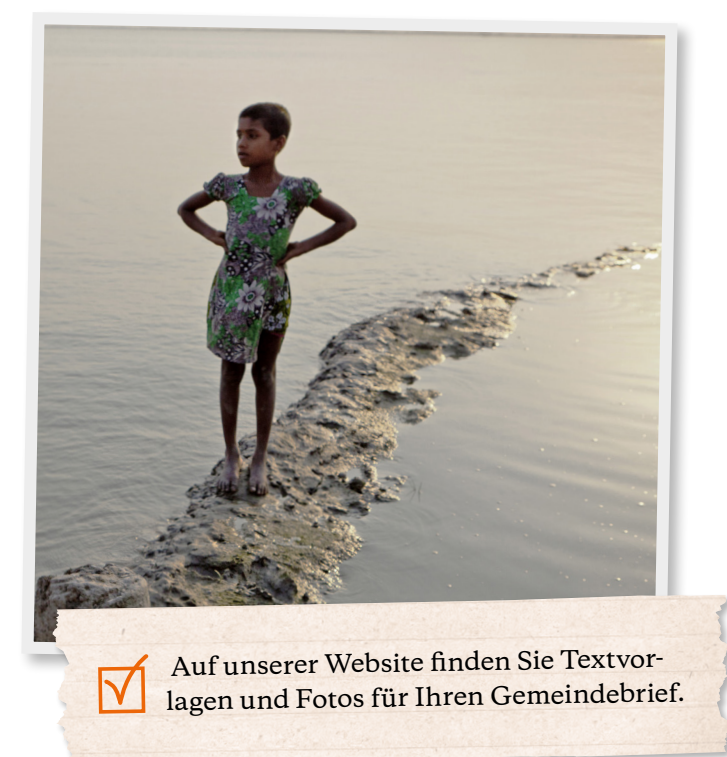

Gottesdienst ist: Verweisen Sie auf die Möglichkeit, digital über Ihre Aktionsseite zu spenden.

So können Gottesdienstbesucher:innen, die einen größeren Betrag geben möchten, dies auch dann tun, wenn sie nicht ausreichend Bargeld dabei haben. Außerdem erhalten sie eine Spendenbescheinigung.

Es ist zudem sinnvoll, den Link und QR-Code zur Aktion im Liedblatt abzudrucken. Dann können Gottesdienstbesucher:innen noch in der Kirche oder später in Ruhe zu Hause spenden.

# **Einbindung im Online-Gottesdienst oder Hybrid-Gottesdienst**

Dank Online-Gottesdiensten und hybriden Gottesdienst-Formaten können auch Menschen partizipieren, die nicht in die Kirche kommen können. Verweisen Sie – wie auch im Präsenzgottesdienst – in digitalen Formaten auf Ihre Aktion.

Die Kollekte ist ein fester Bestandteil des Gottesdienstes in der Kirche. Erfahrungsgemäß wird der Kollekte in Online-Formaten jedoch oft kaum Raum gegeben – darunter leiden die Einnahmen. Dabei ist der Weg zur Gabe bei den Teilnehmenden von Online-Formaten besonders kurz: Sie sind schließlich bereits am Computer, Tablet oder Handy und können ihre Spende mit wenigen Klicks

direkt abschließen. Gemeindeglieder werden sich freuen, auch von zu Hause aus ihre Kollekte geben zu können.

Eine gute Möglichkeit, Ihre Aktion in den Online-Gottesdienst einzubinden, ist das Einblenden des Links zur Aktion während des Kollektenliedes. Wenn Sie den Gottesdienst in YouTube einstellen, sollten Sie den Link unbedingt auch in der Videobeschreibung platzieren. Denn nicht jede:r wird ihn während des Kollektenliedes abschreiben. In Zoom-Gottesdiensten können Sie den Link in den Chat posten.

# **Präsentation auf Ihrer Website**

Die eigene Website ist ein wichtiger Info-Kanal für viele Gemeinden. Es ist wichtig, dass die relevanten Informationen schnell und ohne viele Klicks gefunden werden. Daher empfiehlt es sich, Ihre Aktion prominent auf der Startseite zu bewerben. Hierfür eignen sich ansprechende Spendenbuttons und Banner. Hinterlegen Sie hier den Link, der direkt auf Ihre Aktion führt.

Viele Gemeinden haben auch eine Rubrik Aktuelles auf ihrer Website. Hier können Sie zusätzlich auf Ihre Aktion aufmerksam machen. Nutzen Sie hierfür auch die Fotos und Texte aus den Gemeindebriefvorlagen.

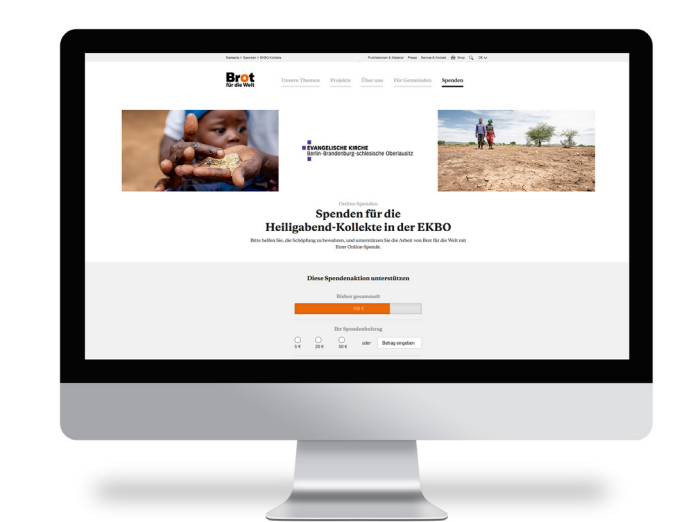

Auf unserer Website finden Sie eine Auswahl an Spendenbuttons und Bannern in verschiedenen Formaten, mit denen Sie auf Ihre Aktion verlinken können.

## **Werbung auf Social Media**

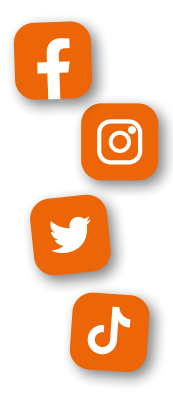

Über Ihre Kanäle in den sozialen Medien erreichen Sie Gemeindeglieder und andere Nutzer:innen, insbesondere junge Menschen. Bewerben Sie daher Ihre Aktion mit Posts in den sozialen Netzwerken. Nutzen Sie hierfür neben Beiträgen auf Ihrer Seite auch Stories. Posten Sie den Link, der direkt zu Ihrer Aktion führt.

Ein großes Potenzial von Social Media sind die Netzwerkeffekte. Bitten Sie Ihre Gemeindeglieder und Social Media-Abonnent:innen, Ihre Aktion bzw. die Posts zu Ihrer Aktion auf ihren Profilen zu teilen. So vergrößern Sie die Reichweite.

Auf unserer Website finden Sie Vorlagen für Posts auf Facebook, Instagram un<sup>d</sup> Twitter in verschiedenen Formaten.

# **Der richtige Einsatz des QR-Codes**

Der QR-Code hat in der Pandemie an Bekanntheit gewonnen. Er ist gewissermaßen ein Symbol dafür geworden, dass etwas digital stattfindet. Wir haben die Erfahrung gemacht, dass QR-Codes für Online-Spenden sehr gut funktionieren. Nutzen Sie daher Ihren personalisierten QR-Code für die Kommunikation Ihrer digitalen Spenden- & Kollektenaktion.

Der QR-Code ist gut geeignet, um Menschen von einem analogen Medium zu einem digitalen Format zu führen. Er ist daher sehr nützlich für analoge Kommunikationsmittel (z. B. Gemeindebrief, Schaukasten, Liedblatt). In digitalen Medien (z. B. auf der Website, im Newsletter) hat er weniger Nutzen, denn dort sind die Nutzer:innen ja bereits online.

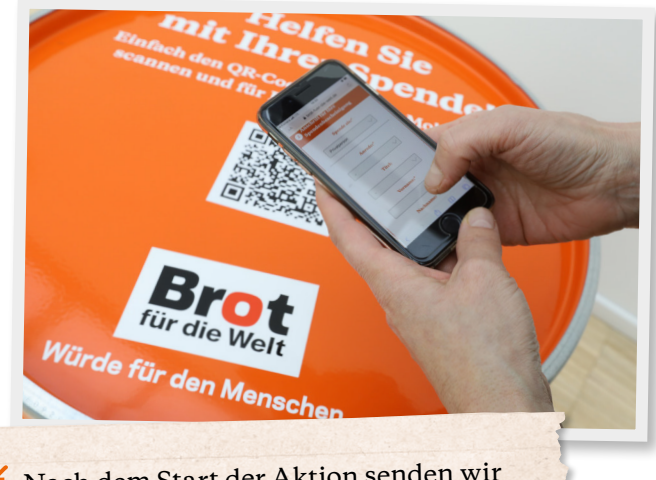

Nach dem Start der Aktion senden wir Ihnen zeitnah einen QR-Code zu, der direkt zu Ihrer Aktion führt.

## **Schaukasten**

Präsentieren Sie Ihre Aktion im Schaukasten! So erfahren Besucher:innen auch außerhalb des Gottesdienstes von Ihrer Sammlung und können sich mit einer Spende beteiligen.

Auf unserer Website finden Sie eine Plakatvorlage in verschiedenen Formaten. Sie brauchen nur noch den Link zu Ihrer Aktion und den QR-Code aufzukleben.

# **Kommunizieren Sie wiederholt**

Scheuen Sie sich nicht davor, mehrmals auf Ihre Aktion aufmerksam zu machen. Oft braucht es mehrere Anstöße. Wahrscheinlich kennen Sie es selbst: Sie nehmen eine Information auf, wollen sich darum kümmern und vergessen es dann schnell wieder. Viele Menschen werden sich daher über eine Erinnerung freuen.

Wenn Sie an Ihre Aktion erinnern, können Sie beispielsweise den aktuellen Spendenstand mitteilen und das nächste Spendenziel verkünden, z. B. so: "Wir haben bereits 370 Euro gesammelt. Helfen Sie mit, die 500 Euro zu erreichen!" Ein Spendenziel sollte weder zu niedrig noch unerreichbar hoch sein, denn beides ist nicht motivierend. Wählen Sie daher am besten ein "sportliches" Ziel, welches im realistischen Rahmen bleibt.

Gut Ding will Weile haben. Es braucht oft Zeit und Gewöhnung (und Werbung!), bis sich neue Spendenformate etablieren. Lassen Sie sich daher nicht entmutigen, wenn die Resonanz nicht gleich so hoch ist, wie erhofft.

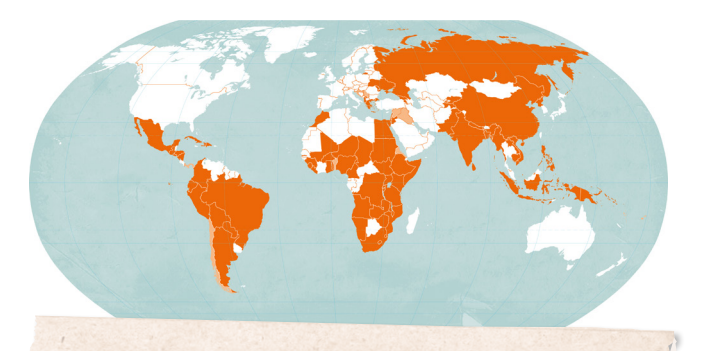

Hier finden Sie die Materialien zur Bewerbung Ihrer Aktion zum Download: **→** [https://www.brot-fuer-die-welt.de/](https://www.brot-fuer-die-welt.de/gemeinden/digitale-kollektenaktion/) [gemeinden/digitale-kollektenaktion/](https://www.brot-fuer-die-welt.de/gemeinden/digitale-kollektenaktion/)

# **Sie haben Fragen oder benötigen Unterstützung?**

#### **Ihre Ansprechpartnerin:**

Regina Seitz Referentin für Gemeindekommunikation kollekte@brot-fuer-die-welt.de Telefon 030 65211 1884

#### **Impressum**

**Herausgeber** Brot für die Welt, Evangelisches Werk für Diakonie und Entwicklung e. V., Caroline-Michaelis-Straße 1, 10115 Berlin **Redaktion** Sonja Harken, Jürgen Hammelehle (V.i.S.d.P.) **Fotos** Christoph Püschner, Frank Schultze, Peter Tesch, FreePik **Layout** Katrin Schierloh **Februar 2022**